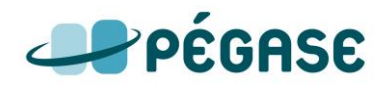

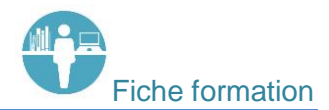

# Produire et faire utiliser des Capexos

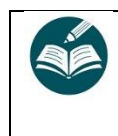

Influence la préparation des séquences ☐☒☐☐

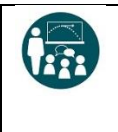

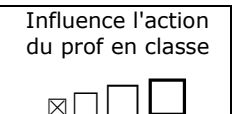

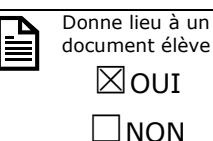

- ☒ Physique ☒ Chimie
- ☐ Pluridisciplinaire

#### **Paroles d'élèves**

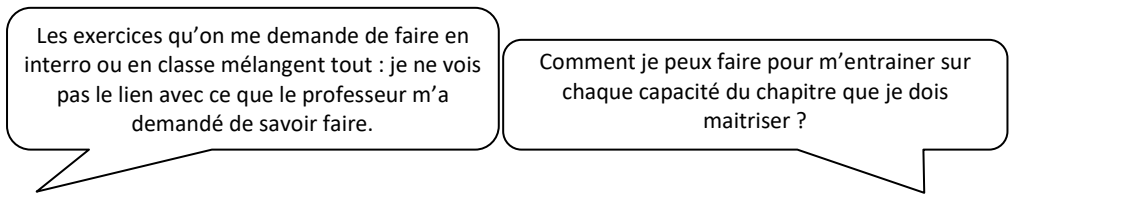

#### **Constats et analyse**

En classe, les notions et les capacités sont introduites via les activités, par le biais d'une situation d'étude. A l'issue d'une activité, la phase d'institutionnalisation (qu'elle débouche sur un bilan ou un « modèle ») met en évidence les éléments théoriques et les éléments de méthodes éventuels. L'élève a donc "fait fonctionner" les notions et les capacités pour une, voire quelques situations seulement (celles des activités) ce qui n'est en général pas suffisant pour les maîtriser. L'élève n'a pas toujours perçu à ce stade que l'enjeu de l'apprentissage est de maitriser une capacité en l'utilisant sur des situations variées.

#### **Actions proposées**

Les CAPEXOS constituent un outil qui donne à tous les élèves la possibilité de travailler chaque capacité de la fiche CCM, c'est à dire en séparant les obstacles, contrairement aux exercices traditionnels qui souvent mettent en jeu plusieurs capacités et de ce fait présentent plusieurs obstacles à surmonter en même temps par les élèves.

Le fait de varier les situations permet également d'appréhender une même capacité sous des angles différents, et donc de multiplier les liens entre situations et éléments théoriques, c'est à dire "d'apprendre".

Néanmoins, comme on peut le visualiser sur le schéma ci-dessus, les CAPEXOS ne sont qu'une étape de l'apprentissage et ne remplacent pas les exercices classiques "plus larges", c'est à dire qui mettent en œuvre plusieurs capacités enjeu de l'apprentissage.

Les CAPEXOS sont aussi une plus-value pour le professeur qui peut s'en servir lors de la construction des évaluations :

- ils sont un outil de repérage des types de questions possibles : connaissance stricte, technique donnée, démarche plus générale
- ils lui permettent de vérifier la cohérence entre ce qui a été travaillé en classe et l'évaluation

Les CAPEXOS sont conçus pour que l'élève puisse approfondir ce qui a été travaillé en classe et s'entraîner en autonomie : un exercice est associé à son corrigé.

Un CAPEXOS est un exercice qui ne met en œuvre qu'une seule capacité que l'élève doit maîtriser à la fin d'un chapitre et qui a déjà été introduite en classe (en activité ou en cours) par le biais d'une situation. En ce sens, il peut ressembler à un exercice « simple » des manuels ou une « application directe du cours » sauf que dans le cas des capexos, le lien avec la capacité visée est explicite.

Les CAPEXOS sont des séries d'exercices, chaque série étant associée explicitement à une seule et même capacité mais à des situations différentes et les plus variées possibles.

Les CAPEXOS d'un chapitre mettent donc en jeu, une par une, toutes les capacités identifiées comme objet d'apprentissage dans le chapitre sur un large panel de situations.

### **Quand ? Comment ?**

Les CAPEXOS d'un chapitre sont regroupés dans un fichier dédié qu'on peut fournir aux élèves en ligne. Un autre fichier est dédié aux corrigés, qu'il peut être judicieux de déposer en différé des énoncés, mais bien en amont des évaluations.

Néanmoins, lors de l'introduction de cet outil, comme lors de toute nouvelle activité, il est nécessaire de prendre du temps en classe pour faire découvrir ces nouveaux types d'exercices aux élèves et pour s'assurer de leur prise en main et de la compréhension de leur fonction. En particulier, il est important de leur montrer le lien entre la fiche CCM et les Capexos, qui permettent de travailler chacune des compétence prise individuellement. Il est important de prévenir les élèves que les capexos ne sont qu'un premier pas vers l'acquisition des capacités : les exercices traditionnels (ou d'évaluation) sont en général plus complexes. On peut dans certains cas (élèves n'ayant pas d'accès internet par exemple) imprimer les Capexos.

Avec cette libre gestion progressive des exercices, l'élève peut alors travailler en autonomie (individuellement ou en groupe avec d'autres élèves) en cohérence avec le travail effectué en classe et les évaluations à venir. Il devient en plus acteur de son apprentissage.

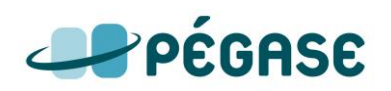

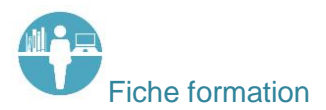

## **Mais aussi… Une vue synthétique de la fonction des CAPEXOS**

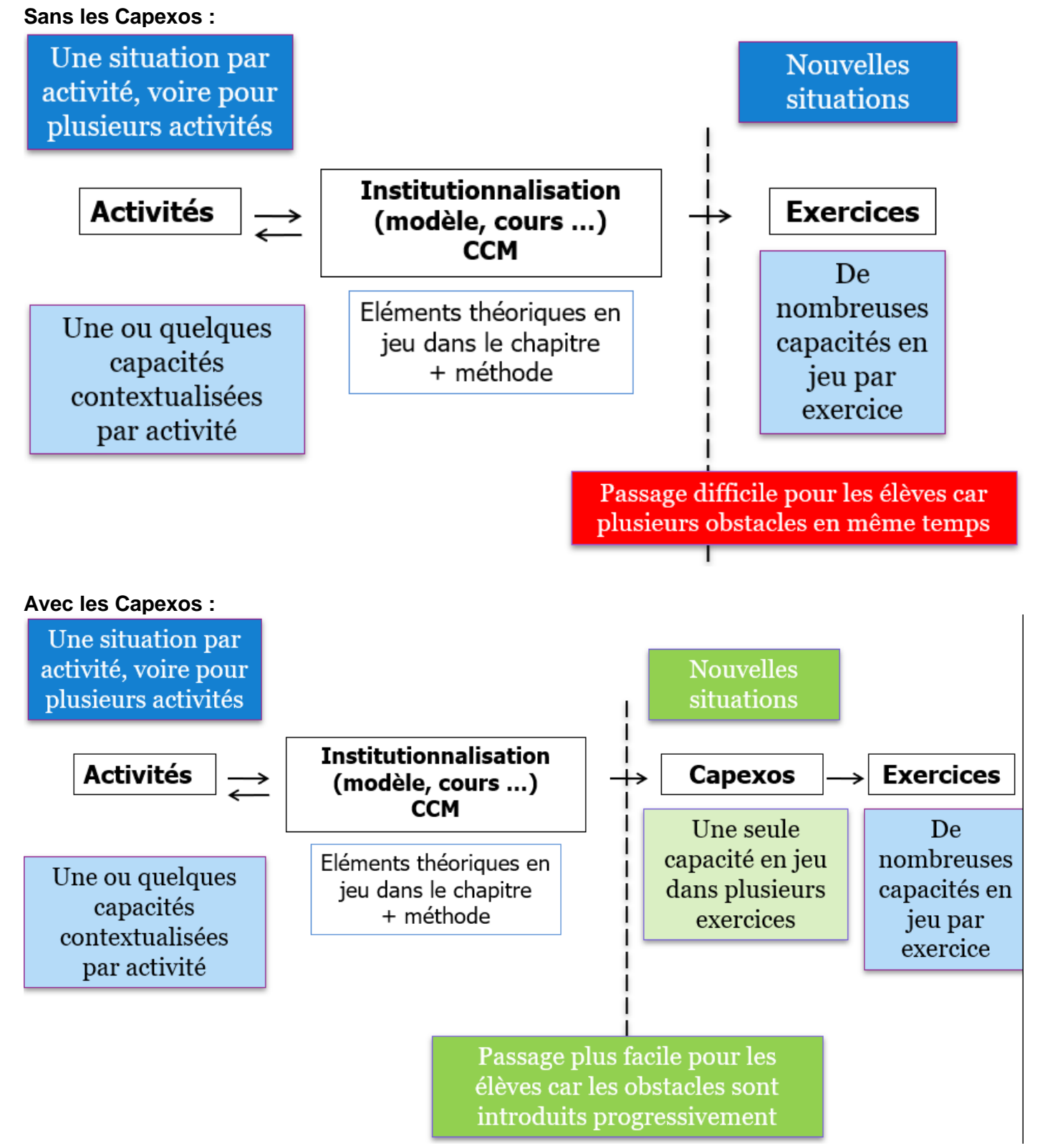